Übungsaufgabe: Lösen Sie die Bilanz in Bestandskonten (Aktiv u. Passiv) auf und übertragen Sie die Anfangsbestände aus der Bilanz in die Bestandskonten. Verbuchen Sie die Aufgeführten Geschäftsfälle in den Bestandskonten schließen Sie die Bestandskonten ab und erstellen Sie die Abschlussbilanz. Nennen Sie zu jeden Geschäftsvorfall den Buchungssatz (Soll an

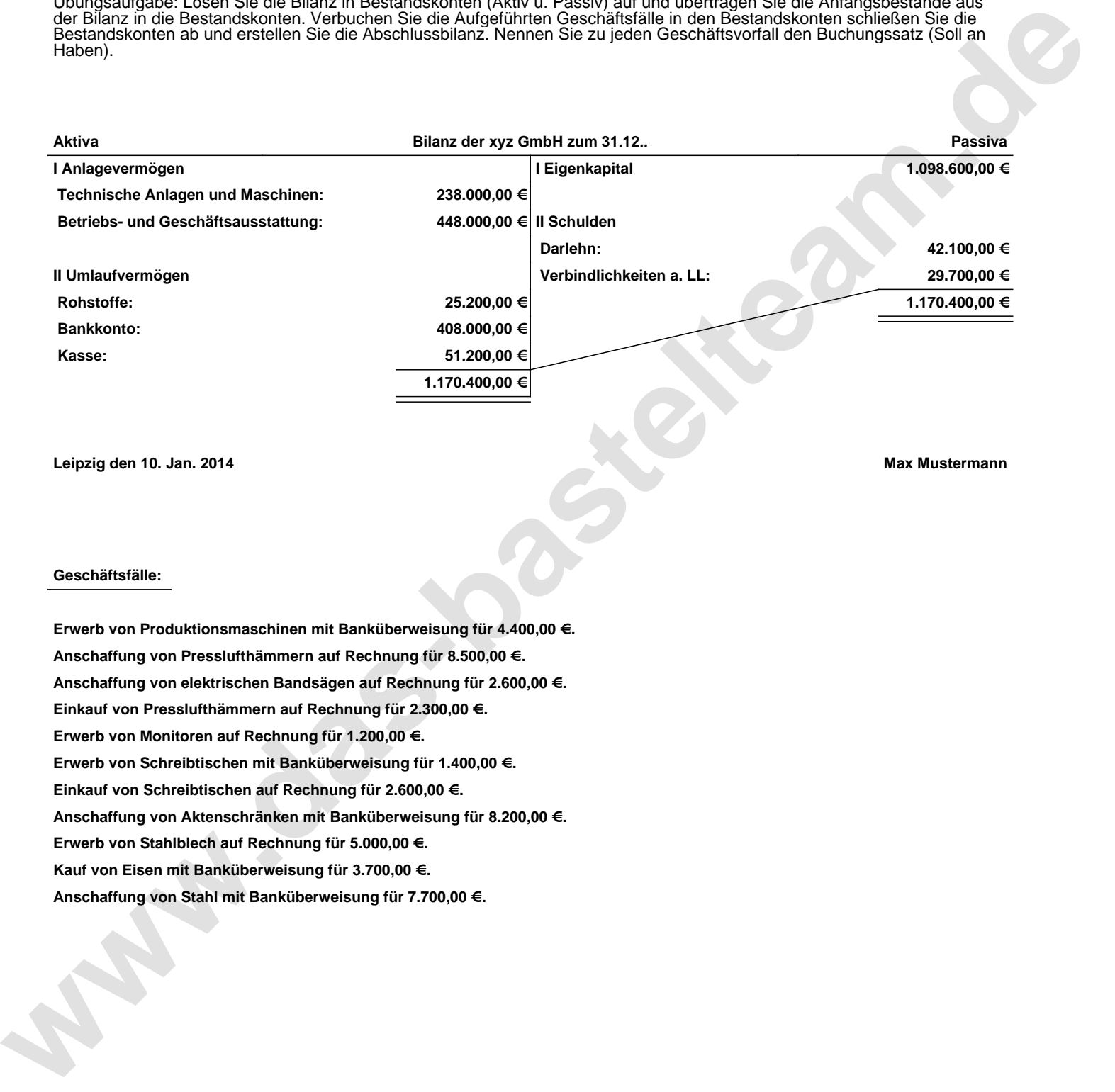

**Leipzig den 10. Jan. 2014 Max Mustermann**

## **Geschäftsfälle:**

**Erwerb von Produktionsmaschinen mit Banküberweisung für 4.400,00 €. Anschaffung von Presslufthämmern auf Rechnung für 8.500,00 €. Anschaffung von elektrischen Bandsägen auf Rechnung für 2.600,00 €. Einkauf von Presslufthämmern auf Rechnung für 2.300,00 €. Erwerb von Monitoren auf Rechnung für 1.200,00 €. Erwerb von Schreibtischen mit Banküberweisung für 1.400,00 €. Einkauf von Schreibtischen auf Rechnung für 2.600,00 €. Anschaffung von Aktenschränken mit Banküberweisung für 8.200,00 €. Erwerb von Stahlblech auf Rechnung für 5.000,00 €. Kauf von Eisen mit Banküberweisung für 3.700,00 €. Anschaffung von Stahl mit Banküberweisung für 7.700,00 €.**

Übungsaufgabe: Lösen Sie die Bilanz in Bestandskonten (Aktiv u. Passiv) auf und übertragen Sie die Anfangsbestände aus der Bilanz in die Bestandskonten. Verbuchen Sie die Aufgeführten Geschäftsfälle in den Bestandskonten schließen Sie die Bestandskonten ab und erstellen Sie die Abschlussbilanz. Nennen Sie zu jeden Geschäftsvorfall den Buchungssatz (Soll an

**Aktivkonten Passivkonten**

## **Lösungen:**

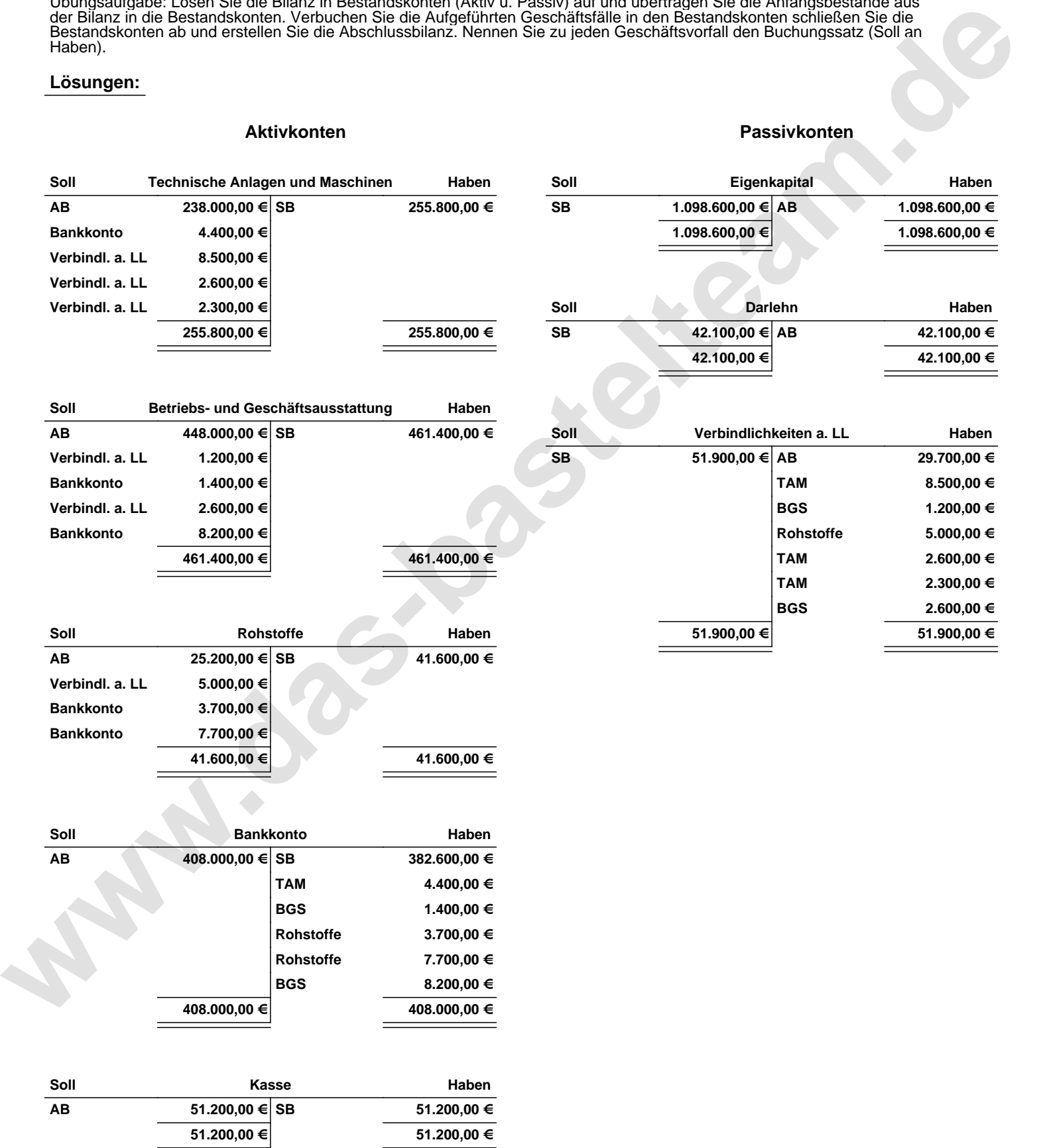

Übungsaufgabe: Lösen Sie die Bilanz in Bestandskonten (Aktiv u. Passiv) auf und übertragen Sie die Anfangsbestände aus der Bilanz in die Bestandskonten. Verbuchen Sie die Aufgeführten Geschäftsfälle in den Bestandskonten schließen Sie die Bestandskonten ab und erstellen Sie die Abschlussbilanz. Nennen Sie zu jeden Geschäftsvorfall den Buchungssatz (Soll an

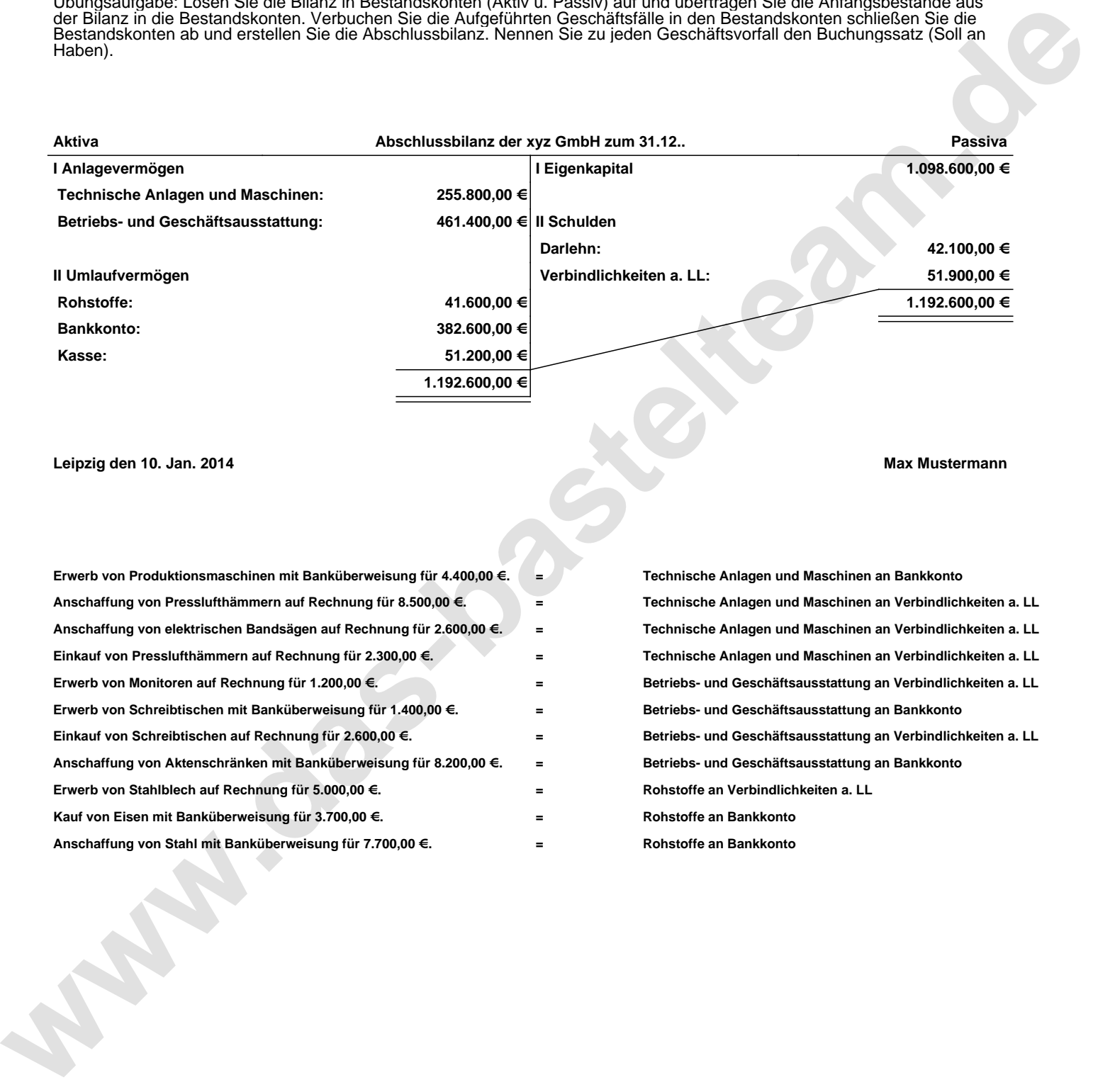

## **Leipzig den 10. Jan. 2014 Max Mustermann**

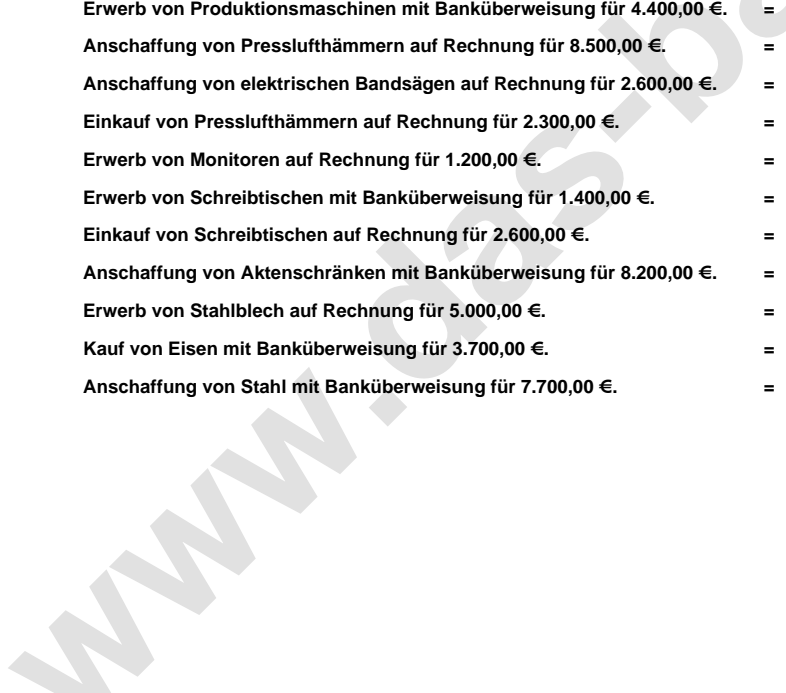

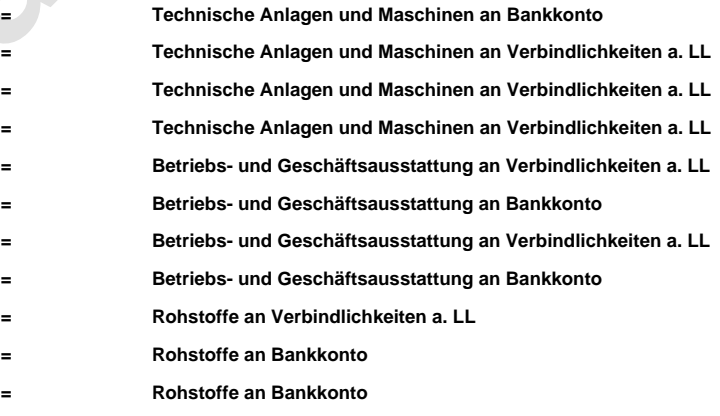